## **Exceptions and Processes**

Samira Khan April 20, 2017

## Review from last lecture

- Exceptions
  - · Events that require nonstandard control flow
  - Generated externally (interrupts) or internally (traps and faults)
- Processes
  - At any given time, system has multiple active processes
  - Only one can execute at a time on any single core
  - Each process appears to have total control of processor + private memory space

## Asynchronous Exceptions (Interrupts)

- Caused by events external to the processor
  - Indicated by setting the processor's interrupt pin
    Handler returns to "next" instruction
- Examples:

  - Timer interrupt
    Every few ms, an external timer chip triggers an interrupt
    Used by the kernel to take back control from user programs
  - I/O interrupt from external device
     Hitting Ctrl-C at the keyboard
     Arrival of a packet from a network
     Arrival of data from a disk

### **Synchronous Exceptions**

- Caused by events that occur as a result of executing an instruction:

  - Unintentional but possibly recoverable
     Examples: page faults (recoverable), protection faults (unrecoverable), floating point exceptions
     Either re-executes faulting ("current") instruction or aborts
  - Aborts

    - Unintentional and unrecoverable
       Examples: illegal instruction, parity error, machine check
       Aborts current program

1

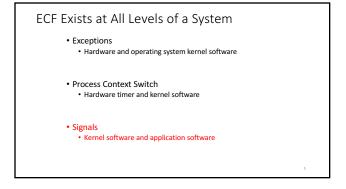

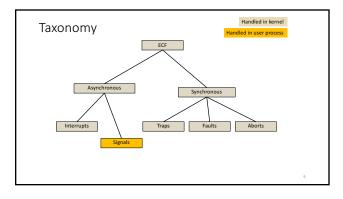

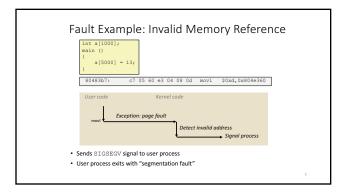

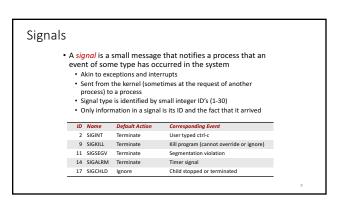

### Signal Concepts: Sending a Signal

- Kernel sends (delivers) a signal to a destination process by updating some state in the context of the destination
- Kernel sends a signal for one of the following reasons:
  - Kernel has detected a system event such as divide-by-zero (SIGFPE) or the termination of a child process (SIGCHLD)
  - Another process has invoked the kill system call to explicitly request the kernel to send a signal to the destination process

## Signal Concepts: Receiving a Signal A destination process receives a signal when it is forced by the kernel to react in some way to the delivery of the signal • Some possible ways to react: Ignore the signal (do nothing) Terminate the process (with optional core dump) Catch the signal by executing a user-level function called signal Akin to a hardware exception handler being called in response to an asynchronous interrupt: (1) Signal received by process (4) Signal handle returns to next instruction

### Signal Concepts: Pending and Blocked Signals

- A signal is *pending* if sent but not yet received
   There can be at most one pending signal of any particular

  - Important: Signals are not queued
     If a process has a pending signal of type k, then subsequent signals of type k that are sent to that process are discarded
- A process can *block* the receipt of certain signals
  - Blocked signals can be delivered, but will not be received until the signal is unblocked
- A pending signal is received at most once

## Signal Concepts: Pending/Blocked Bits

- Kernel maintains pending and blocked bit vectors in the context of each process
  - pending: represents the set of pending signals
    - Kernel sets bit k in pending when a signal of type k is delivered
       Kernel clears bit k in pending when a signal of type k is received
  - blocked: represents the set of blocked signals
    - Can be set and cleared by using the sigprocmask function
    - Also referred to as the signal mask.

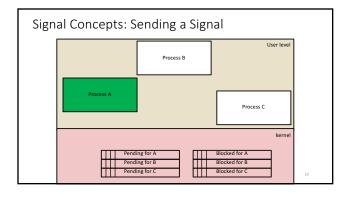

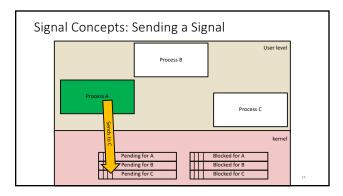

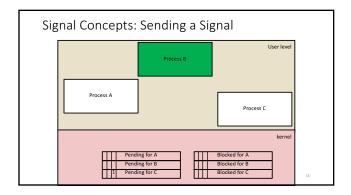

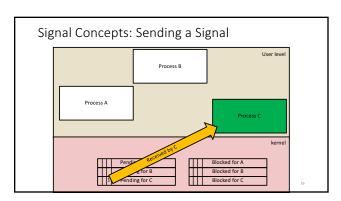

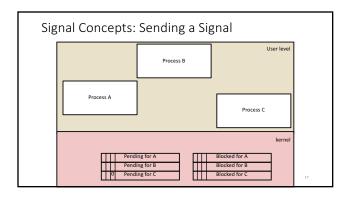

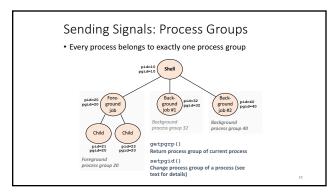

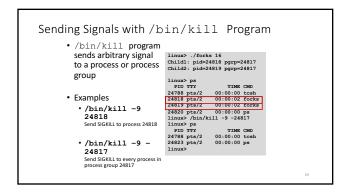

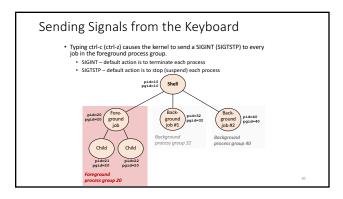

# Example of ctrl-c and ctrl-z bluefish> /focks 17 Child: pid=28108 pgrp=28107 Parent: pid=28107 pgrp=28107 <types ctrl-r> Suspended bluefish> ps w PID TTY STAT TIME COMMAND 28109 ptr/8 T 0:01 /focks 17 28108 ptr/8 T 0:01 /focks 17 28108 ptr/8 R + 0:00 ps w bluefish> ps w PID TTY STAT TIME COMMAND 28109 ptr/8 R + 0:00 ps w PID TTY STAT TIME COMMAND 28109 ptr/8 R + 0:00 ps w PID TTY STAT TIME COMMAND 28109 ptr/8 R + 0:00 ps w PID TTY STAT TIME COMMAND 28100 ptr/8 R + 0:00 ps w PID TTY STAT TIME COMMAND 28110 ptr/8 R + 0:00 ps w

## 

## Receiving Signals • Suppose kernel is returning from an exception handler and is ready to pass control to process p Process A Process B user code user code user code user code user code user code

# Receiving Signals • Suppose kernel is returning from an exception handler and is ready to pass control to process p • Kernel computes pnb = pending & ~blocked • The set of pending nonblocked signals for process p • If (pnb == 0) • Pass control to next instruction in the logical flow for p • Else • Choose least nonzero bit k in pnb and force process p to receive signal k • The receipt of the signal triggers some action by p • Repeat for all nonzero k in pnb • Pass control to next instruction in logical flow for p

### **Default Actions**

- Each signal type has a predefined *default action*, which is one of:

  - The process terminates
     The process stops until restarted by a SIGCONT signal
  - The process ignores the signal

## **Installing Signal Handlers**

- The signal function modifies the default action associated with the receipt of signal signum:
   handler\_t \*signal(int signum, handler\_t \*handler)
- Different values for handler:

  - SIG\_IGN: ignore signals of type signum
    SIG\_DFI: revert to the default action on receipt of signals of type signum

  - signum

    Otherwise, handler is the address of a user-level signal handler

    · Called when process receives signal of type signum

    Referred to as "installing" the handler

    Executing handler is called "catching" or "handling" the signal

    When the handler executes its return statement, control passes back to instruction in the control flow of the process that was interrupted by receipt of the signal

## Signal Handling Example printf("So you think sleep(2); printf("Well..."); fflush(stdout); sleep(1); printf("OK.:-)\n"); exit(0); /\* Install the SIGINT handler \*/ if (signal(SIGINT, sigint\_handler) == SIG\_ERR) unix\_error("signal error"); /\* Wait for the receipt of a signal \*/ pause(); return 0;

## Signals Handlers as Concurrent Flows • A signal handler is a separate logical flow (not process) that runs concurrently with the main program Process A Process B while (1) handler(){

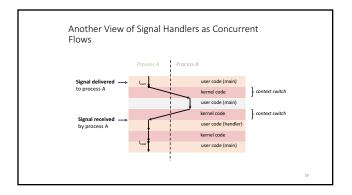

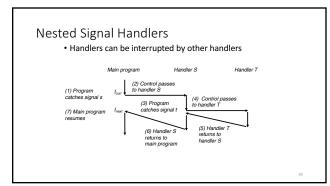

## Blocking and Unblocking Signals Implicit blocking mechanism Kernel blocks any pending signals of type currently being handled. E.g., A SIGINT handler can't be interrupted by another SIGINT Explicit blocking and unblocking mechanism sigprocmask function Supporting functions sigemptyset – Create empty set sigfilset – Add every signal number to set sigaddset – Add signal number to set sigdelset – Delete signal number from set

```
Temporarily Blocking Signals

signet_t mask, prev_mask;
Signetyset(smask);
Signaddet(smask, SIGINT);

/* Block SIGINT and save previous blocked set */
Signocemak(SIG_BLOCK, smask, sprev_mask);

: /* Code region that will not be interrupted by SIGINT */

/* Restore previous blocked set, unblocking SIGINT */
Sigprocmask(SIG_SETMASK, sprev_mask, NULL);
```

## Safe Signal Handling

- Handlers are tricky because they are concurrent with main program and share the same global data structures.
  - Shared data structures can become corrupted.
- For now here are some guidelines to help you avoid trouble.

Guidelines for Writing Safe Handlers

- G0: Keep your handlers as simple as possible e.g., Set a global flag and return
- G1: Call only async-signal-safe functions in your handlers
  - $\bullet$  printf, sprintf, malloc, and exit are not safe!

- G3: Protect accesses to shared data structures by temporarily blocking all signals.
  - To prevent possible corruption
- G4: Declare global variables as volatile

## Async-Signal-Safety

- Function is async-signal-safe if either reentrant (e.g., all variables stored on stack frame) or non-interruptible by
- Posix guarantees 117 functions to be async-signal-safe
  - Source: "man 7 signal" Popular functions on the list:

  - exit, write, wait, waitpid, sleep, kill
     Popular functions that are not on the list:
     printf, sprintf, malloc, exit
     Unfortunate fact: write is the only async-signal-safe output function

Safely Generating Formatted Output • Use the reentrant SIO (Safe I/O library)
• ssize t sio puts(char s[]) /\* Put string \*/
ssize\_t sio\_puts(char s[]) /\* Put string \*/

```
return write(STDOUT_FILENO, s, sio_strlen(s));
```

Sio\_puts("So you think you can stop the bomb with ctrlcuts("So you think
do you?\n");
sleep(2);
Sio\_puts("Well...");
sleep(1);
Sio\_puts("OK. :-)\n");
\_exit(0);

9

## **Guidelines for Writing Safe Handlers**

- G0: Keep your handlers as simple as possible
  - e.g., Set a global flag and return
- G1: Call only async-signal-safe functions in your handlers
  - printf, sprintf, malloc, and exit are not safe!
- G2: Save and restore errno on entry and exit
- So that other handlers don't overwrite your value of errno
- G3: Protect accesses to shared data structures by temporarily blocking all signals.
  - To prevent possible corruption
- G4: Declare global variables as volatile
  - To prevent compiler from storing them in a register

void child handler(int sig) {
 int olderrno = errno;
 ...
 ...
 errno = olderrno;
}

## **Guidelines for Writing Safe Handlers**

- G0: Keep your handlers as simple as possible
  - e.g., Set a global flag and return
- G1: Call only async-signal-safe functions in your handlers
  - printf, sprintf, malloc, and exit are not safe!
- $\bullet$  G2: Save and restore  ${\tt errno}$  on entry and exit
- So that other handlers don't overwrite your value of errno
- G3: Protect accesses to shared data structures by temporarily blocking all signals.
  - To prevent possible corruption
- G4: Declare global variables as volatile
  - To prevent compiler from storing them in a register

struct two\_int { int a, b; } data;

void signal\_handler(int signum) {
 printf ("\$d, kd\n", data.a, data.b);
 alarm (1);
}

int main (void) {
 static struct two\_int zeros = { 0, 0 }, ones = { 1, 1 };

 signal (SIGALEM, signal\_handler);
 data = zeros;
 alarm (1);

while (1)
 {data = zeros; data = ones;}
}

### **Guidelines for Writing Safe Handlers**

- G0: Keep your handlers as simple as possible
- e.g., Set a global flag and return
- G1: Call only async-signal-safe functions in your handlers
  - $\bullet$  printf, sprintf, malloc, and exit are not safe!
- G2: Save and restore errno on entry and exit
  - So that other handlers don't overwrite your value of errno
- G3: Protect accesses to shared data structures by temporarily blocking all signals.
  - To prevent possible corruption
- G4: Declare global variables as volatile
  - To prevent compiler from storing them in a register

## Examples of Issues with Signals

- Pending signals are not queued
- Race condition

42

## Correct Signal Handling • Must wait for all terminated child processes • Put wait in a loop to reap all terminated children void child\_handler2(int sig) { int olderno = errno; pid\_t pid; while ("Handler reaped child "); Sio\_puts("Nandler reaped child 23246; Handler reaped child 23247; Handler reaped child 23248; Handler reaped child 23248; Han

# Synchronizing Flows to Avoid Races • Simple shell with a subtle synchronization error because it assumes parent runs before child. [int main(int argc, char \*\*argv) { int main(int argc, char \*\*argv) } int main(int argc, char \*\*argv) { int main(int argc, char \*\*argv) } int main(int argc, char \*\*argv) } int main(int argc, char \*\*argv) } int main(int argc, char \*\*argv) } int main(int argc, char \*\*argv) } int main(int argc, char \*\*argv) } int main(int argc, char \*\*argv) } int main(int argc, char \*\*argv, mull) } int main(int argc, char \*\*argv, mull) } int main(int argc, char \*\*argv, mull) } int main(int argc, char \*\*argv, mull) } int main(int argc, char \*\*argv, mull) } int main(int argc, char \*\*argv, mull) } int main(int argc, char \*\*argv, mull) } int main(int argc, char \*\*argv, mull) } int main(int argc, char \*\*argv) } int main(int argc, char \*\*argv) } int main(int argc, char

```
Synchronizing Flows to Avoid Races

- suchth handler for a simple shell
- slock all signst while numing critical code

void handler (int sig)
{
    int olderno = errno;
        sigset_t mask_all, prev_all;
        pid_t pid;
        Sigfillset(smask_all);
        while ((pid = wairpid(-1, NULL, 0)) > 0) { /* Reap child */
            Sigprocmask(SIC_BLOCK, Massk_all, Sprev_all);
            deletejob(pid); /* Delete the child from the job list */
            Sigprocmask(SIG_ECKNASK, Sprev_all, NULL);
            errno = olderno;
}

procmask1.c
```

```
Corrected Shell Program without Race

int main(int argc, char **argv)
{
    int pid;
    sigset_t mask_all, mask_one, prev_one;
    int n * N; /* N = 5 */
    sigfillect(mank all);
    Sleenty-set(snask one);
    Signal(sIOCHLD);
    Signal(sIOCHLD);
    Signal(sIOCHLD);
    intipobe(); /* Initialize the job list */
    while (n--) {
        Sigprocmask(SIG_BLOCK, smask_one, aprev_one); /* Block SIOCHLD */
        if (upid * Fork()) == 0) ( /* Child process */
            Sigprocmask(SIG_BLOCK, smask_one, sprev_one); /* Unblock SIOCHLD */
            Execve(*/bin/date*, argv, wULL);
            Sigprocmask(SIG_BLOCK, smask_all), WULL); /* Parent process */
            addjob(pid); /* Add the child to the job list */
            Sigprocmask(SIG_BLOCK, smask_all), WULL); /* Unblock SIOCHLD */
            Sigprocmask(SIG_BETMASK, &prev_one, NULL); /* Unblock SIOCHLD */
            Sigprocmask(SIG_BETMASK, &prev_one, NULL); /* Unblock SIOCHLD */
            Sigprocmask(SIG_SETMASK, &prev_one, NULL); /* Unblock SIOCHLD */
            Sigprocmask(SIG_SETMASK, &prev_one, NULL); /* Unblock SIOCHLD */
            Sigprocmask(SIG_SETMASK, &prev_one, NULL); /* Unblock SIOCHLD */
            Sigprocmask(SIG_SETMASK, &prev_one, NULL); /* Unblock SIOCHLD */
            Sigprocmask(SIG_SETMASK, &prev_one, NULL); /* Unblock SIOCHLD */
            Sigprocmask(SIG_SETMASK, &prev_one, NULL); /* Unblock SIOCHLD */
            Sigprocmask(SIG_SETMASK, &prev_one, NULL); /* Unblock SIOCHLD */
            Sigprocmask(SIG_SETMASK, &prev_one, NULL); /* Unblock SIOCHLD */
            Sigprocmask(SIG_SETMASK, &prev_one, NULL); /* Unblock SIOCHLD */
            Sigprocmask(SIG_SETMASK, &prev_one, NULL); /* Unblock SIOCHLD */
            Sigprocmask(SIG_SETMASK, &prev_one, NULL); /* Unblock SIOCHLD */
            Sigprocmask(SIG_SETMASK, &prev_one, NULL); /* Unblock SIOCHLD */
            Sigprocmask(SIG_SETMASK, &prev_one, NULL); /* Unblock SIOCHLD */
            Sigprocmask(SIG_SETMASK, &prev_one, NULL); /* Unblock SIOCHLD */
```

```
Summary

• Signals provide process-level exception handling

• Can generate from user programs

• Can define effect by declaring signal handler

• Be very careful when writing signal handlers
```

## **Exceptions and Processes**

Samira Khan April 20, 2017

## Additional slides

## Portable Signal Handling

- Ugh! Different versions of Unix can have different signal handling semantics
   Some older systems restore action to default after catching signal Some interrupted system calls can return with errno == EINTR
   Some systems don't block signals of the type being handled
- Solution: sigaction

```
fler_t *Signal(int signum, handler_t *handler)
struct sigaction action, old_action;
action.sa handler = handler;
sigemptyset(&action.sa mask); /* Block sigs of type being handled *
action.sa_flags = SA_RESTART; /* Restart syscalls if possible */
 if (sigaction(signum, &action, &old_action) < 0)
   unix_error("Signal error");
return (old_action.sa_handler);</pre>
```

## Nonlocal Jumps: setjmp/longjmp

- Powerful (but dangerous) user-level mechanism for transferring control to an arbitrary location
   Controlled to way to break the procedure call / return discipline
   Useful for error recovery and signal handling

- int setjmp(jmp\_buf j)
   Must be called before longimp
   Identifies a return site for a subsequent longimp
   Called once, returns one or more times
- Implementation:
- Remember where you are by storing the current register context, stack pointer, and PC value in jmp\_buf
  Return 0

```
setjmp/longjmp (cont)

• void longjmp (jmp_buf j, int i)

• Meaning:

• return from the setjmp remembered by jump buffer j again ...

• ... this time returning i instead of 0

• Called after setjmp

• Called once, but never returns

• longjmp Implementation:

• Restore register context (stack pointer, base pointer, PC value) from jump buffer j

• Set %eax (the return value) to i

• Jump to the location indicated by the PC stored in jump buf j
```

```
jmp_buf buf;
int error1 = 0;
int error2 = 1;
void foo(void), bar(void);
int main()
{
    suttch(setjmp(buf)) {
        case 0:
            foo();
            break;
        case 1:
            printf("Detected an error1 condition in foo\n");
            break;
        case 2:
            printf("betected an error2 condition in foo\n");
            break;
        case 2:
            printf("betected an error2 condition in foo\n");
            break;
        default:
            printf("Unknown error condition in foo\n");
        }
        exit(0);
}
```

```
Limitations of Nonlocal Jumps

• Works within stack discipline

• Can only long jump to environment of function that has been called but not yet completed

| Section long | Section long | Section long | Section long | Section long | Section long | Section long | Section long | Section long | Section long | Section long | Section long | Section long | Section long | Section long | Section long | Section long | Section long | Section long | Section long | Section long | Section long | Section long | Section long | Section long | Section long | Section long | Section long | Section long | Section long | Section long | Section long | Section long | Section long | Section long | Section long | Section long | Section long | Section long | Section long | Section long | Section long | Section long | Section long | Section long | Section long | Section long | Section long | Section long | Section long | Section long | Section long | Section long | Section long | Section long | Section long | Section long | Section long | Section long | Section long | Section long | Section long | Section long | Section long | Section long | Section long | Section long | Section long | Section long | Section long | Section long | Section long | Section long | Section long | Section long | Section long | Section long | Section long | Section long | Section long | Section long | Section long | Section long | Section long | Section long | Section long | Section long | Section long | Section long | Section long | Section long | Section long | Section long | Section long | Section long | Section long | Section long | Section long | Section long | Section long | Section long | Section long | Section long | Section long | Section long | Section long | Section long | Section long | Section long | Section long | Section long | Section long | Section long | Section long | Section long | Section long | Section long | Section long | Section long | Section long | Section long | Section long | Section long | Section long | Section long | Section long
```

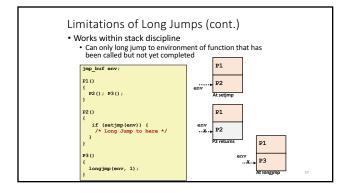

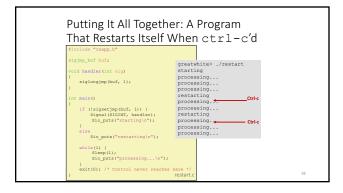

## **Guidelines for Writing Safe Handlers**

- G0: Keep your handlers as simple as possible
- GO: Keep your handlers as simple as possible

   e.g., Set a global flag and return

   G1: Call only async-signal-safe functions in your handlers

   printf, sprintf, malloc, and exit are not safe!
   G2: Save and restore errno on entry and exit
   So that other handlers don't overwrite your value of errno

   G3: Protect accesses to shared data structures by temporarily blocking all signals.

   To prevent possible corruption

   G4: Declare global variables as you a riche.

- G4: Declare global variables as volatile
  To prevent compiler from storing them in a register
  G5: Declare global flags as volatile sig\_atomic\_t
  flag: variable that is only read or written (e.g. flag = 1, not flag++)
  Flag declared this way does not need to be protected like other globals